# Datenblatt

## Acrylglasplatte in Fuß-Form, 4/0-farbig

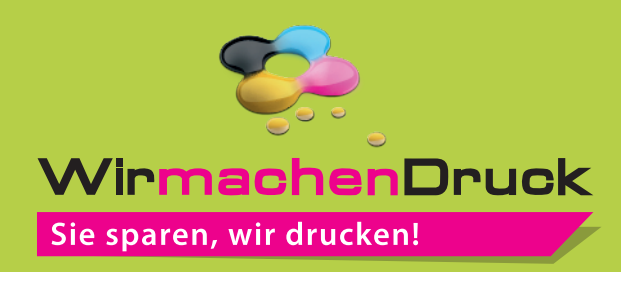

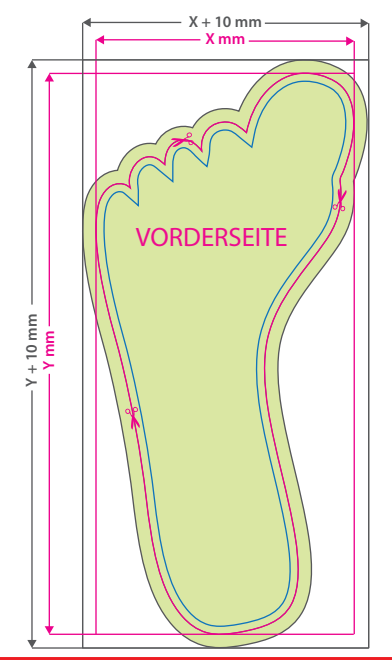

#### **Hinweise zur Druckdatenerstellung:**

- Für den Konturschnitt muss in der PDF-Druckdatei eine vektorisierte Konturlinie angelegt werden. Diese Schnittlinie bezeichnen wir vorrangig als "Cutkontur". Bitte legen Sie diese Linie in einer Stärke von 0,25 Punkt an, färben Sie mit einer Sonderfarbe/Volltonfarbe ein, die Sie "cutkontur" nennen und welche aus 100 Prozent Magenta besteht. (die gezeigte Form ist ein Beispiel) • Pro Auftrag ist eine geschlossene Kontur möglich.
- 
- Die Minimalgröße spitz zulaufender Konturen und Ecken: 2 mm.
- Bitte legen Sie, falls bestellt, die Bohrlöcher in Ihrer Druckdatei wie folgt selbst an: Je Bohrloch benötigen wir eine vektorisierte Konturlinie mit Mindestdurchmesser 4 mm. Färben Sie diese Linien mit einer Volltonfarbe ein, die Sie "Bohrungen" nennen und welche aus 100 Prozent Cyan besteht. Für mehr als 4 Bohrungen bitte eine Sonderanfrage stellen.
- Bitte beachten Sie hinsichtlich der Größe Ihrer äußeren Cutkontur die beim Artikel angegebene Mindest- und Maximalgröße.
- Bei partiellem Weißdruck bitte die Farbe Weiß als Volltonfarbe (100% Cyan) anlegen und als "Weiss" bezeichnen. Alle Flächen mit der Farbe Weiß müssen auf Überdrucken stehen, voll deckend sein (kein Raster!) und eine Linienstärke von mindestens 1 Punkt haben. Weiß hinterlegten Schriften geben Sie bitte eine Mindestgröße von 15 pt.

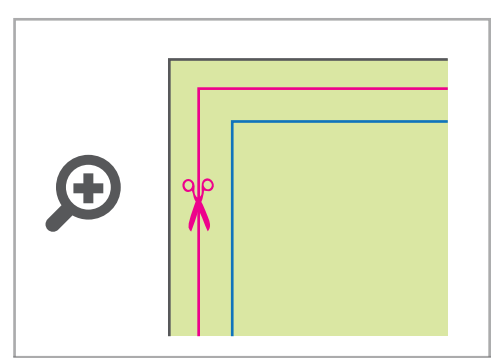

### **Datenformat:**

**(X + 10 mm) x (Y + 10 mm)** Das Format, in dem Ihre Druckdaten angelegt sein sollten. In diesem Format enthalten sind: **5 mm Beschnitt.**

Bitte legen Sie randabfallende Objekte bis zum Rand des Beschnitts an, um weiße Seitenränder zu vermeiden. Die Beschnittzugabe wird während der Produktion von uns entfernt.

#### **Cutkontur (Freie Stanzform) Endformat: X x Y mm**

Auf dieses Format werden Ihre Druckdaten zugeschnitten.

### **Sicherheitsabstand: 3 mm**

(auf allen Seiten) Dieser wird vom Endformat aus gemessen und verhindert unerwünschten Anschnitt Ihrer Texte und Informationen während der Produktion.

### 5 Tipps zur fehlerfreien Gestaltung Ihrer Druckdaten

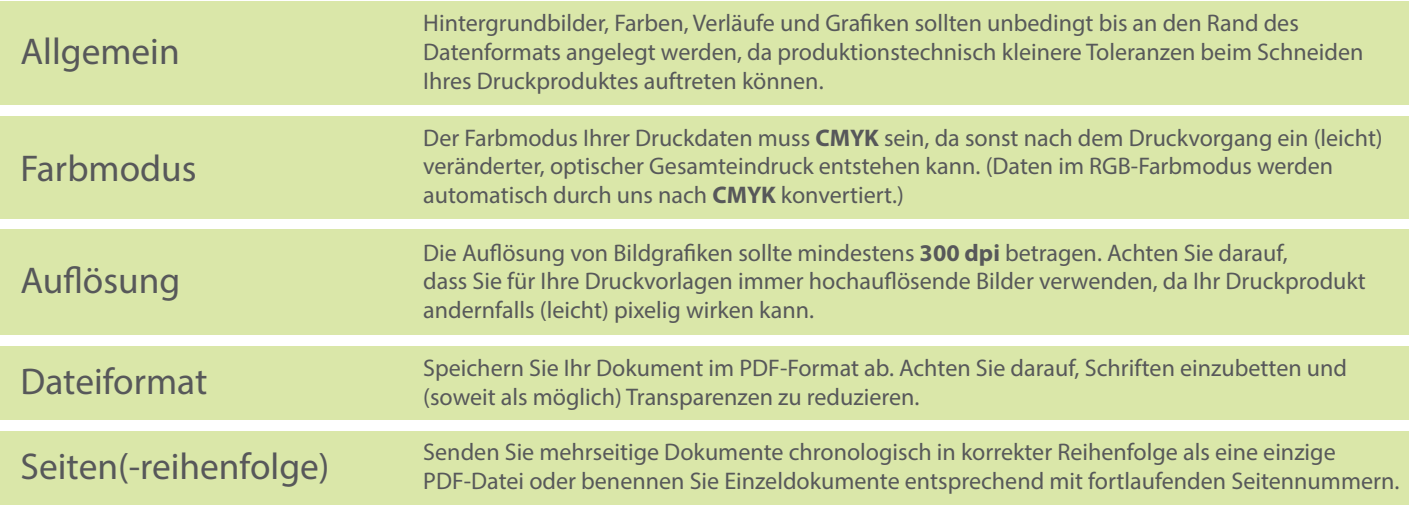